# Package 'featurefinder'

December 3, 2018

Title Feature Finder

Version 1.1

Description Finds modelling features through a detailed analysis of model residuals using 'rpart' classification and regression trees. Scans the residuals of a model across subsets of the data to identify areas where the model prediction differs from the actual target variable. S. Chatterjee, A. S. Hadi (2006) <doi:10.1002/0470055464>.

**Depends**  $R (= 3.2.0)$ 

License MIT + file LICENSE

LazyData true

RoxygenNote 6.0.1

Suggests png, knitr, Metrics, mlr, gbm, randomForest

VignetteBuilder knitr

Imports rpart, rpart.plot, utils, plyr, grDevices

NeedsCompilation no

Author Richard Davis [aut, cre]

Maintainer Richard Davis <davisconsulting@gmail.com>

Repository CRAN

Date/Publication 2018-12-03 05:20:03 UTC

# R topics documented:

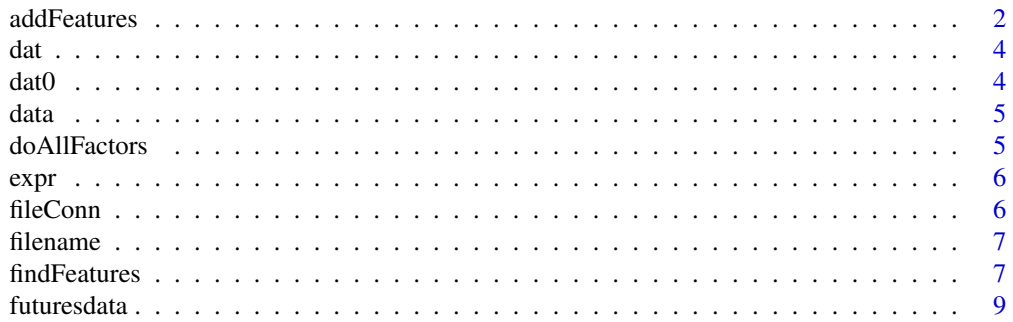

# <span id="page-1-0"></span>2 addFeatures

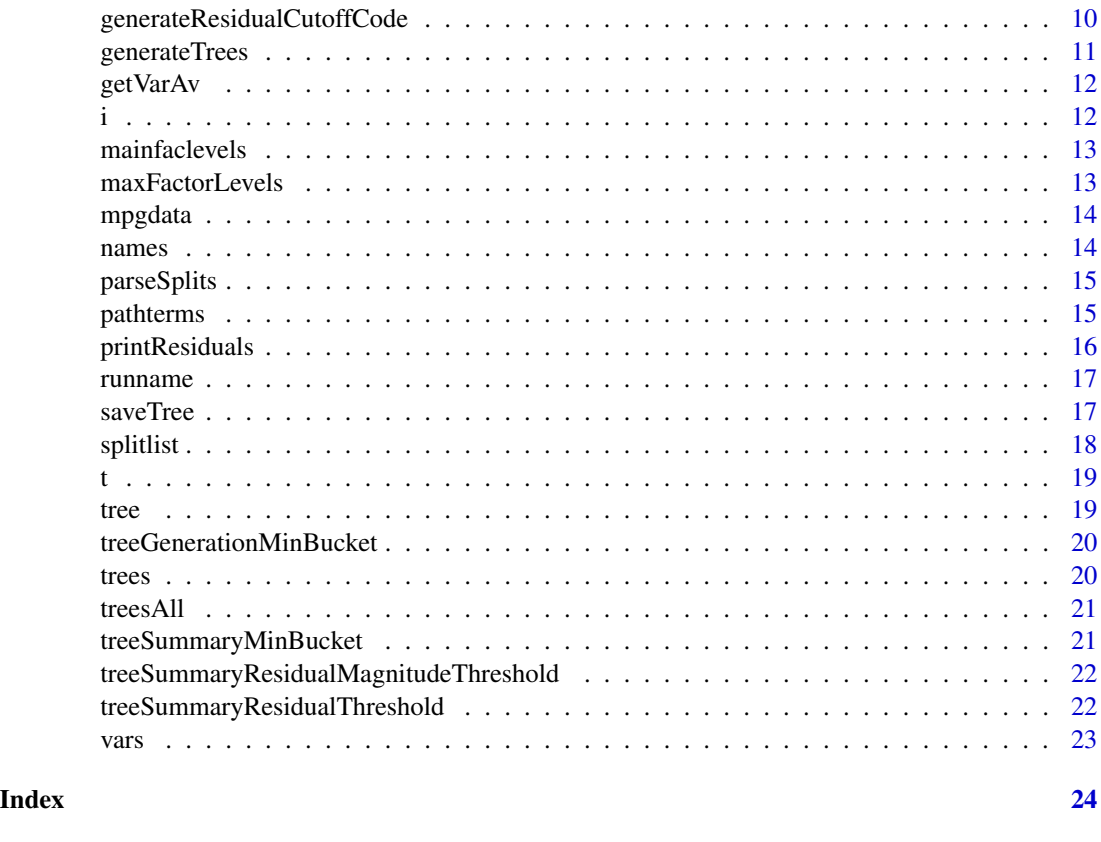

addFeatures *addFeatures*

# Description

Use the results of findFeatures to append promising features to a dataframe for further testing

# Usage

addFeatures(df, path, prefix)

# Arguments

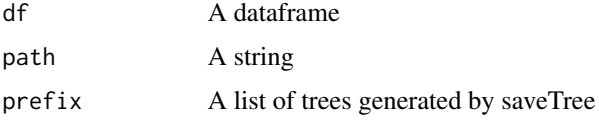

# Value

A dataframe with extra features appended

#### addFeatures 3

```
require(featurefinder)
data(futuresdata)
data=futuresdata
data$SMIfactor=paste("smi",as.matrix(data$SMIfactor),sep="")
n=length(data$DAX)
nn=floor(length(data$DAX)/2)
# Can we predict the relative movement of DAX and SMI?
data$y=data$DAX*0 # initialise the target to 0
data$y[1:(n-1)]=((data$DAX[2:n])-(data$DAX[1:(n-1)]))/
  (data$DAX[1:(n-1)])-(data$SMI[2:n]-(data$SMI[1:(n-1)]))/(data$SMI[1:(n-1)])
# Fit a simple model
thismodel=lm(formula=y ~ .,data=data)
expected=predict(thismodel,data)
actual=data$y
residual=actual-expected
data=cbind(data,expected, actual, residual)
CSVPath=tempdir()
fcsv=paste(CSVPath,"/futuresdata.csv",sep="")
write.csv(data[(nn+1):(length(data$y)),],file=fcsv,row.names=FALSE)
exclusionVars="\"residual\",\"expected\", \"actual\",\"y\"'
factorToNumericList=c()
# Now the dataset is prepared, try to find new features
tempDir=findFeatures(outputPath="NoPath", fcsv, exclusionVars,
factorToNumericList,
treeGenerationMinBucket=50,
treeSummaryMinBucket=20,
useSubDir=FALSE)
newfeat1=((data$SMIfactor==0) & (data$CAC < 2253) & (data$CAC< 1998) & (data$CAC>=1882)) * 1.0
newfeat2=((data$SMIfactor==1) & (data$SMI < 7837) & (data$SMI >= 7499)) * 1.0
newfeatures=cbind(newfeat1, newfeat2) # create columns for the newly found features
datanew=cbind(data,newfeatures)
thismodel=lm(formula=y ~ .,data=datanew)
expectednew=predict(thismodel,datanew)
requireNamespace("Metrics")
OriginalRMSE = Metrics::rmse(data$y,expected)
NewRMSE = Metrics::rmse(data$y,expectednew)
print(paste("OriginalRMSE = ",OriginalRMSE))
print(paste("NewRMSE = ",NewRMSE))
# Append new features to a dataframe automatically
dataWithNewFeatures = addFeatures(df=data, path=tempDir, prefix="auto_")
head(df)
```
<span id="page-3-0"></span>dat *dat*

# Description

Sample data based on dataset mpg in the ggplot2 package

# Format

A data frame with 234 rows and 11 variables

#### Author(s)

Richard Davis <richard.davis@cba.com.au>

# Source

<ggplot2.org>

# Examples

data(dat) head(dat)

dat0 *dat0*

#### Description

Sample data based on dataset mpg in the ggplot2 package

#### Format

A data frame with 234 rows and 11 variables

# Author(s)

Richard Davis <richard.davis@cba.com.au>

# Source

<ggplot2.org>

# Examples

data(dat0) head(dat0)

<span id="page-4-0"></span>

#### Description

Sample data based on dataset mpg in the ggplot2 package

# Format

A data frame with 234 rows and 11 variables

#### Author(s)

Richard Davis <richard.davis@cba.com.au>

# Source

<ggplot2.org>

# Examples

data(data) head(data)

doAllFactors *doAllFactors*

#### Description

Sample data based on dataset mpg in the ggplot2 package

#### Format

A boolean to indicate whether to scan over all categorical factor partitions.

# Author(s)

Richard Davis <richard.davis@cba.com.au>

#### Source

#### <ggplot2.org>

# Examples

data(doAllFactors) head(doAllFactors) <span id="page-5-0"></span>expr *expr*

# Description

Sample data based on dataset mpg in the ggplot2 package

# Format

A string describing the formula defining a leaf node.

# Author(s)

Richard Davis <richard.davis@cba.com.au>

#### Source

<ggplot2.org>

# Examples

data(expr) head(expr)

fileConn *fileConn*

#### Description

Sample data based on dataset mpg in the ggplot2 package

#### Format

A text output object.

#### Author(s)

Richard Davis <richard.davis@cba.com.au>

#### Source

<ggplot2.org>

# Examples

data(fileConn) head(fileConn) <span id="page-6-0"></span>filename *filename*

# Description

Sample data based on dataset mpg in the ggplot2 package

#### Format

A filename for output.

#### Author(s)

Richard Davis <richard.davis@cba.com.au>

#### Source

<ggplot2.org>

#### Examples

data(filename) head(filename)

findFeatures *findFeatures*

# Description

Perform analysis of residuals grouped by factor to identify features which explain the target variable

#### Usage

```
findFeatures(outputPath = "NoPath", fcsv, exclusionVars, factorToNumericList,
  treeGenerationMinBucket = 20, treeSummaryMinBucket = 50,
  treeSummaryResidualThreshold = 0,
  treeSummaryResidualMagnitudeThreshold = 0, doAllFactors = TRUE,
 maxFactorLevels = 20, useSubDir = TRUE, tempDirFolderName = "")
```
# Arguments

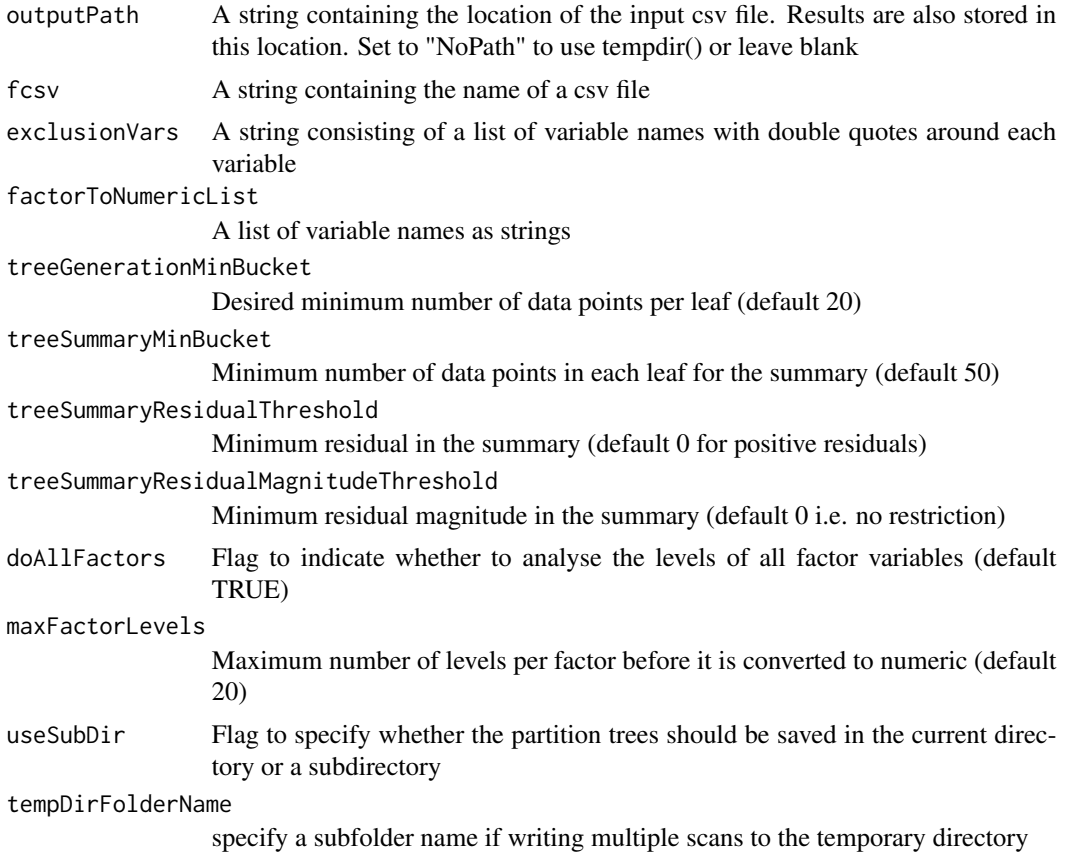

#### Value

outputPath returns the location of the output for reference in addFeatures and for any other purpose. Saves residual CART trees and associated highlighted residuals for each to the path provided.

# Examples

```
require(featurefinder)
data(futuresdata)
data=futuresdata
data$SMIfactor=paste("smi",as.matrix(data$SMIfactor),sep="")
n=length(data$DAX)
nn=floor(length(data$DAX)/2)
# Can we predict the relative movement of DAX and SMI?
data$y=data$DAX*0 # initialise the target to 0
```
data\$y[1:(n-1)]=((data\$DAX[2:n])-(data\$DAX[1:(n-1)]))/ (data\$DAX[1:(n-1)])-(data\$SMI[2:n]-(data\$SMI[1:(n-1)]))/(data\$SMI[1:(n-1)])

# Fit a simple model

#### <span id="page-8-0"></span>futuresdata 9

```
thismodel=lm(formula=y ~ .,data=data)
expected=predict(thismodel,data)
actual=data$y
residual=actual-expected
data=cbind(data,expected, actual, residual)
CSVPath=tempdir()
fcsv=paste(CSVPath,"/futuresdata.csv",sep="")
write.csv(data[(nn+1):(length(data$y)),],file=fcsv,row.names=FALSE)
exclusionVars="\"residual\",\"expected\",\"actual\",\"y\""
factorToNumericList=c()
# Now the dataset is prepared, try to find new features
findFeatures(outputPath="NoPath", fcsv, exclusionVars,factorToNumericList,
         treeGenerationMinBucket=50,
         treeSummaryMinBucket=20,
         useSubDir=FALSE)
newfeat1=((data$SMIfactor==0) & (data$CAC < 2253) & (data$CAC< 1998) & (data$CAC>=1882)) * 1.0
newfeat2=((data$SMIfactor==1) & (data$SMI < 7837) & (data$SMI >= 7499)) * 1.0
newfeatures=cbind(newfeat1, newfeat2) # create columns for the newly found features
datanew=cbind(data,newfeatures)
thismodel=lm(formula=y ~ .,data=datanew)
expectednew=predict(thismodel,datanew)
requireNamespace("Metrics")
OriginalRMSE = Metrics::rmse(data$y,expected)
NewRMSE = Metrics::rmse(data$y,expectednew)
print(paste("OriginalRMSE = ",OriginalRMSE))
print(paste("NewRMSE = ",NewRMSE))
```
futuresdata *futuresdata*

#### Description

Sample futures data based on dataset EuStockMarkets in the datasets package.

#### Format

A data frame with 1860 rows and 4 variables

#### Author(s)

Richard Davis <richard.davis@cba.com.au>

#### Source

<stat.ethz.ch/R-manual/R-devel/library/datasets/html/00Index.html>

#### Examples

data(futuresdata) head(futuresdata)

#### generateResidualCutoffCode

*generateResidualCutoffCode*

#### Description

For each tree print a summary of the significant residuals as specified by the user

#### Usage

```
generateResidualCutoffCode(data, filename, trees, names, runname, ...)
```
# Arguments

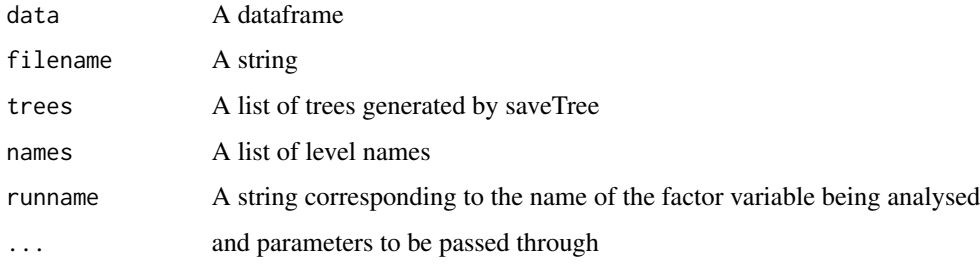

# Value

A list of residuals for each tree provided.

```
require(featurefinder)
data(examples)
generateResidualCutoffCode(data=dat0,"treesAll.txt",treesAll,mainfaclevels, runname,
 treeGenerationMinBucket=treeGenerationMinBucket,
 treeSummaryMinBucket=treeSummaryMinBucket,
 treeSummaryResidualThreshold=treeSummaryResidualThreshold,
 treeSummaryResidualMagnitudeThreshold=treeSummaryResidualMagnitudeThreshold,
 doAllFactors=doAllFactors,
 maxFactorLevels=maxFactorLevels)
```
<span id="page-9-0"></span>

<span id="page-10-0"></span>generateTrees *generateTrees*

# Description

Generate a residual tree for each level of factor mainfac

#### Usage

```
generateTrees(data, vars, expr, outputPath, runname, ...)
```
# Arguments

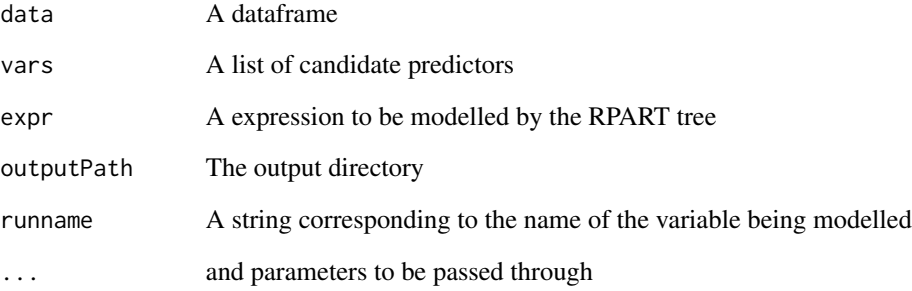

# Value

A list of residual trees for each level of the mainfac factor provided

```
require(featurefinder)
data(examples)
treesThisvar=generateTrees(data=dat0,vars,expr,outputPath=tempdir(),runname,
 treeGenerationMinBucket=treeGenerationMinBucket,
 treeSummaryMinBucket=treeSummaryMinBucket,
 treeSummaryResidualThreshold=treeSummaryResidualThreshold,
 treeSummaryResidualMagnitudeThreshold=treeSummaryResidualMagnitudeThreshold,
 doAllFactors=doAllFactors,
 maxFactorLevels=maxFactorLevels)
```
<span id="page-11-0"></span>getVarAv *getVarAv*

# Description

This function generates a residual tree on a subset of the data

# Usage

```
getVarAv(dd, varAv, varString)
```
# Arguments

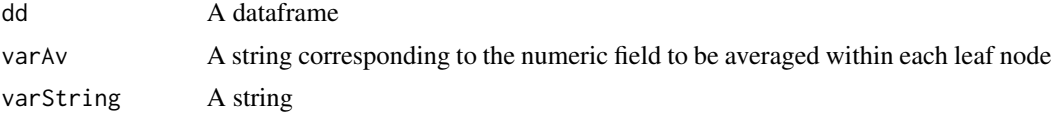

#### Value

An average of the numeric variable varString in the segment

# Examples

require(featurefinder) data(examples) av=getVarAv(dat,"expected",pathterms)

i *i*

# Description

Sample data based on dataset mpg in the ggplot2 package

#### Format

An index variable used in examples.

# Author(s)

Richard Davis <richard.davis@cba.com.au>

#### Source

#### <span id="page-12-0"></span>mainfaclevels 13

# Examples

data(i) head(i)

mainfaclevels *mainfaclevels*

# Description

Sample data based on dataset mpg in the ggplot2 package

# Format

Levels of the main or current factor being scanned.

#### Author(s)

Richard Davis <richard.davis@cba.com.au>

#### Source

<ggplot2.org>

# Examples

```
data(mainfaclevels)
head(mainfaclevels)
```
maxFactorLevels *maxFactorLevels*

# Description

Sample data based on dataset mpg in the ggplot2 package

#### Format

Maximum allowable number of factor levels before the variable is converted to numeric.

#### Author(s)

Richard Davis <richard.davis@cba.com.au>

#### Source

#### Examples

```
data(maxFactorLevels)
head(maxFactorLevels)
```
mpgdata *mpgdata*

# Description

Sample car data based on dataset mpg in the ggplot2 package

#### Format

A data frame with 234 rows and 11 variables

#### Author(s)

Richard Davis <richard.davis@cba.com.au>

#### Source

# <ggplot2.org>

# Examples

data(mpgdata) head(mpgdata)

names *names*

# Description

Sample data based on dataset mpg in the ggplot2 package

#### Format

A list of variable names used in examples.

# Author(s)

Richard Davis <richard.davis@cba.com.au>

#### Source

<span id="page-13-0"></span>

# <span id="page-14-0"></span>parseSplits 15

# Examples

data(names) head(names)

parseSplits *parseSplits*

#### Description

Extract information relating to the paths and volume of data in the leaves of the tree

# Usage

parseSplits(thistree)

#### Arguments

thistree A tree

# Value

A list of parsed splits.

# Examples

```
require(featurefinder)
data(examples)
parseSplits(treesAll[[1]][[2]])
```
pathterms *pathterms*

#### Description

Sample data based on dataset mpg in the ggplot2 package

# Format

A string defining a leaf node formula.

#### Author(s)

Richard Davis <richard.davis@cba.com.au>

#### Source

<ggplot2.org>

# Examples

```
data(pathterms)
head(pathterms)
```
printResiduals *printResiduals*

#### Description

This function generates a residual tree on a subset of the data

# Usage

```
printResiduals(fileConn, all, dat, runname, levelname,
  treeSummaryResidualThreshold, treeSummaryMinBucket,
  treeSummaryResidualMagnitudeThreshold, ...)
```
#### Arguments

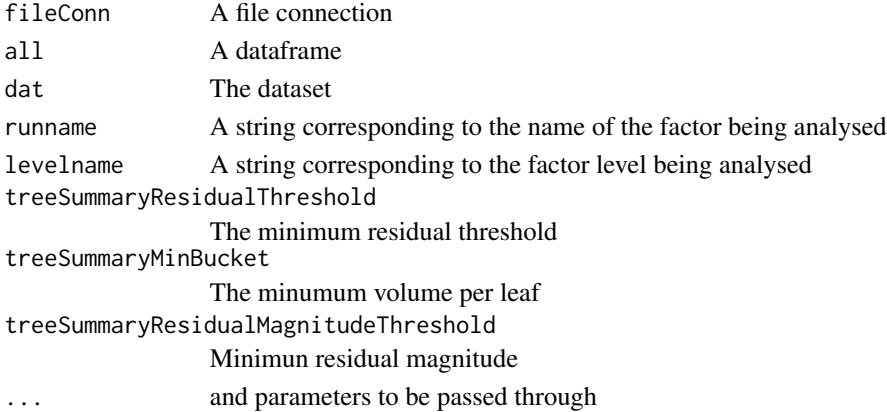

#### Value

Residuals are printed and also saved in a simplified format.

```
require(featurefinder)
data(examples)
printResiduals(fileConn,splitlist[t][[1]],dat, runname, names[t],
 treeSummaryResidualThreshold,treeSummaryMinBucket,
 treeSummaryResidualMagnitudeThreshold)
```
<span id="page-15-0"></span>

<span id="page-16-0"></span>

#### Description

Sample data based on dataset mpg in the ggplot2 package

#### Format

A string corresponding to the name of the variable being modelled

#### Author(s)

Richard Davis <richard.davis@cba.com.au>

#### Source

<ggplot2.org>

# Examples

data(runname) head(runname)

saveTree *saveTree*

# Description

Generate a residual tree on a subset of the data specified by the factor level mainfaclev (main factor level)

#### Usage

```
saveTree(data, vars, expr, i, outputPath, varname, mainfaclev,
 treeGenerationMinBucket, ...)
```
#### Arguments

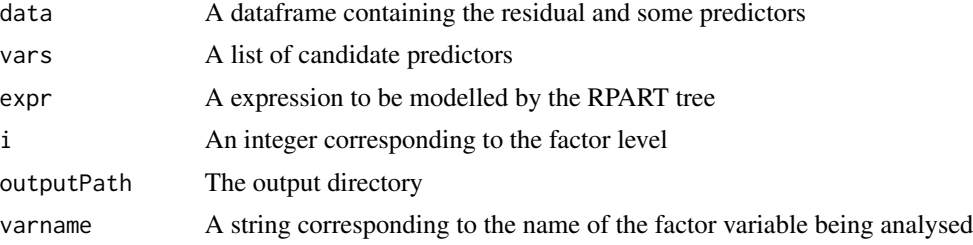

#### <span id="page-17-0"></span>18 splitlist to the splitlist of the splitlist splitlist splitlist splitlist splitlist splitlist splitlist splitlist splitlist splitlist splitlist splitlist splitlist splitlist splitlist splitlist splitlist splitlist split

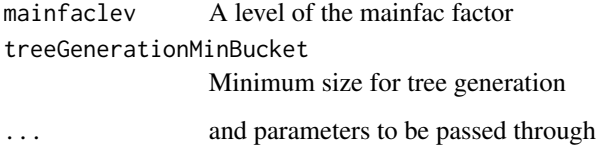

# Value

A tree object

# Examples

```
require(featurefinder)
data(examples)
fit1=saveTree(data,vars,expr,i,outputPath=tempdir(),runname,mainfaclevels[1],
    treeGenerationMinBucket)
```
splitlist *splitlist*

# Description

Sample data based on dataset mpg in the ggplot2 package

# Format

Sample list of node split formulae.

#### Author(s)

Richard Davis <richard.davis@cba.com.au>

#### Source

<ggplot2.org>

```
data(splitlist)
head(splitlist)
```
<span id="page-18-0"></span>t *t*

# Description

Sample data based on dataset mpg in the ggplot2 package

# Format

A sample tree.

# Author(s)

Richard Davis <richard.davis@cba.com.au>

#### Source

<ggplot2.org>

# Examples

data(t) head(t)

tree *tree*

# Description

Sample data based on dataset mpg in the ggplot2 package

#### Format

A sample tree object.

# Author(s)

Richard Davis <richard.davis@cba.com.au>

# Source

<ggplot2.org>

# Examples

data(tree) head(tree) <span id="page-19-0"></span>treeGenerationMinBucket

*treeGenerationMinBucket*

# Description

Sample data based on dataset mpg in the ggplot2 package

#### Format

Minimum number of data points per leaf allowed in tree generation.

#### Author(s)

Richard Davis <richard.davis@cba.com.au>

#### Source

# <ggplot2.org>

# Examples

data(treeGenerationMinBucket) head(treeGenerationMinBucket)

trees *trees*

# Description

Sample data based on dataset mpg in the ggplot2 package

#### Format

Sample tree set.

# Author(s)

Richard Davis <richard.davis@cba.com.au>

#### Source

<ggplot2.org>

#### Examples

data(trees) head(trees) <span id="page-20-0"></span>treesAll *treesAll*

#### Description

Sample data based on dataset mpg in the ggplot2 package

#### Format

Full dataset tree example.

#### Author(s)

Richard Davis <richard.davis@cba.com.au>

#### Source

<ggplot2.org>

# Examples

data(treesAll) head(treesAll)

treeSummaryMinBucket *treeSummaryMinBucket*

# Description

Sample data based on dataset mpg in the ggplot2 package

#### Format

Minimum number of data points per leaf allowed in tree summary.

#### Author(s)

Richard Davis <richard.davis@cba.com.au>

#### Source

#### <ggplot2.org>

# Examples

data(treeSummaryMinBucket) head(treeSummaryMinBucket) <span id="page-21-0"></span>treeSummaryResidualMagnitudeThreshold *treeSummaryResidualMagnitudeThreshold*

#### Description

Sample data based on dataset mpg in the ggplot2 package

#### Format

Minimum allowed residual magnitude in leaf summary generation.

#### Author(s)

Richard Davis <richard.davis@cba.com.au>

#### Source

<ggplot2.org>

# Examples

data(treeSummaryResidualMagnitudeThreshold) head(treeSummaryResidualMagnitudeThreshold)

treeSummaryResidualThreshold *treeSummaryResidualThreshold*

#### Description

Sample data based on dataset mpg in the ggplot2 package

#### Format

Minimum allowed residual value in leaf summary generation.

#### Author(s)

Richard Davis <richard.davis@cba.com.au>

#### Source

#### <span id="page-22-0"></span>vars 23

# Examples

data(treeSummaryResidualThreshold) head(treeSummaryResidualThreshold)

vars *vars*

# Description

Sample data based on dataset mpg in the ggplot2 package

# Format

List of predictor variables.

# Author(s)

Richard Davis <richard.davis@cba.com.au>

#### Source

<ggplot2.org>

# Examples

data(vars) head(vars)

# <span id="page-23-0"></span>Index

∗Topic addFeatures addFeatures, [2](#page-1-0) ∗Topic dat0 dat0, [4](#page-3-0) ∗Topic data data, [5](#page-4-0) ∗Topic dat dat, [4](#page-3-0) ∗Topic doAllFactors doAllFactors, [5](#page-4-0) ∗Topic expr expr, [6](#page-5-0) ∗Topic fileConn fileConn, [6](#page-5-0) ∗Topic filename filename, [7](#page-6-0) ∗Topic findFeatures findFeatures, [7](#page-6-0) ∗Topic futuresdata futuresdata, [9](#page-8-0) ∗Topic generateTrees generateTrees, [11](#page-10-0) ∗Topic i i, [12](#page-11-0) ∗Topic mainfaclevels mainfaclevels, [13](#page-12-0) ∗Topic maxFactorLevels maxFactorLevels, [13](#page-12-0) ∗Topic mpgdata mpgdata, [14](#page-13-0) ∗Topic names names, [14](#page-13-0) ∗Topic pathterms pathterms, [15](#page-14-0) ∗Topic runname runname, [17](#page-16-0) ∗Topic saveTree generateResidualCutoffCode, [10](#page-9-0) getVarAv, [12](#page-11-0)

parseSplits, [15](#page-14-0) printResiduals, [16](#page-15-0) saveTree, [17](#page-16-0) ∗Topic splitlist splitlist, [18](#page-17-0) ∗Topic treeGenerationMinBucket treeGenerationMinBucket, [20](#page-19-0) ∗Topic treeSummaryMinBucket treeSummaryMinBucket, [21](#page-20-0) ∗Topic treeSummaryResidualMagnitudeThreshold treeSummaryResidualMagnitudeThreshold, [22](#page-21-0) ∗Topic treeSummaryResidualThreshold treeSummaryResidualThreshold, [22](#page-21-0) ∗Topic treesAll treesAll, [21](#page-20-0) ∗Topic trees trees, [20](#page-19-0) ∗Topic tree tree, [19](#page-18-0) ∗Topic t t, [19](#page-18-0) ∗Topic vars vars, [23](#page-22-0) addFeatures, [2](#page-1-0) dat, [4](#page-3-0) dat0, [4](#page-3-0) data, [5](#page-4-0) doAllFactors, [5](#page-4-0) expr, [6](#page-5-0) fileConn, [6](#page-5-0) filename, [7](#page-6-0) findFeatures, [7](#page-6-0) futuresdata, [9](#page-8-0)

#### INDEX 25

```
generateResidualCutoffCode
, 10
generateTrees
, 11
getVarAv
, 12
```
# i , [12](#page-11-0)

```
mainfaclevels
, 13
maxFactorLevels
, 13
mpgdata
, 14
```
names , [14](#page-13-0)

```
parseSplits
, 15
pathterms
, 15
printResiduals
, 16
```
runname , [17](#page-16-0)

```
17
splitlist
, 18
```
#### t , [19](#page-18-0)

```
tree
, 19
treeGenerationMinBucket
, 20
trees
, 20
treesAll
, 21
treeSummaryMinBucket
, 21
treeSummaryResidualMagnitudeThreshold
,
        22
treeSummaryResidualThreshold
, 22
```

```
vars
, 23
```